# Secure Development Guide

Oracle® Health Sciences InForm Adapter Release 1.3.8

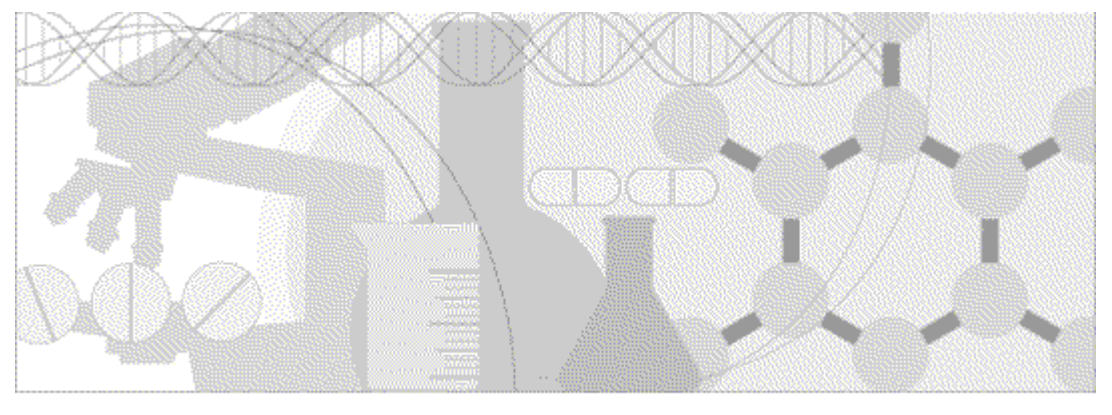

**ORACLE** 

Part number: E73417-01

Copyright © 2016, Oracle and/or its affiliates. All rights reserved.

This software and related documentation are provided under a license agreement containing restrictions on use and disclosure and are protected by intellectual property laws. Except as expressly permitted in your license agreement or allowed by law, you may not use, copy, reproduce, translate, broadcast, modify, license, transmit, distribute, exhibit, perform, publish, or display any part, in any form, or by any means. Reverse engineering, disassembly, or decompilation of this software, unless required by law for interoperability, is prohibited.

The information contained herein is subject to change without notice and is not warranted to be error-free. If you find any errors, please report them to us in writing.

If this is software or related documentation that is delivered to the U.S. Government or anyone licensing it on behalf of the U.S. Government, the following notice is applicable:

U.S. GOVERNMENT END USERS: Oracle programs, including any operating system, integrated software, any programs installed on the hardware, and/or documentation, delivered to U.S. Government end users are "commercial computer software" pursuant to the applicable Federal Acquisition Regulation and agency-specific supplemental regulations. As such, use, duplication, disclosure, modification, and adaptation of the programs, including any operating system, integrated software, any programs installed on the hardware, and/or documentation, shall be subject to license terms and license restrictions applicable to the programs. No other rights are granted to the U.S. Government.

This software or hardware is developed for general use in a variety of information management applications. It is not developed or intended for use in any inherently dangerous applications, including applications that may create a risk of personal injury. If you use this software or hardware in dangerous applications, then you shall be responsible to take all appropriate fail-safe, backup, redundancy, and other measures to ensure its safe use. Oracle Corporation and its affiliates disclaim any liability for any damages caused by use of this software or hardware in dangerous applications.

Oracle and Java are registered trademarks of Oracle and/or its affiliates. Other names may be trademarks of their respective owners.

Intel and Intel Xeon are trademarks or registered trademarks of Intel Corporation. All SPARC trademarks are used under license and are trademarks or registered trademarks of SPARC International, Inc. AMD, Opteron, the AMD logo, and the AMD Opteron logo are trademarks or registered trademarks of Advanced Micro Devices. UNIX is a registered trademark of The Open Group.

This software or hardware and documentation may provide access to or information about content, products, and services from third parties. Oracle Corporation and its affiliates are not responsible for and expressly disclaim all warranties of any kind with respect to thirdparty content, products, and services unless otherwise set forth in an applicable agreement between you and Oracle. Oracle Corporation and its affiliates will not be responsible for any loss, costs, or damages incurred due to your access to or use of third-party content, products, or services, except as set forth in an applicable agreement between you and Oracle.

This documentation may include references to materials, offerings, or products that were previously offered by Phase Forward Inc. Certain materials, offerings, services, or products may no longer be offered or provided. Oracle and its affiliates cannot be held responsible for any such references should they appear in the text provided.

# **Contents**

#### About this guide

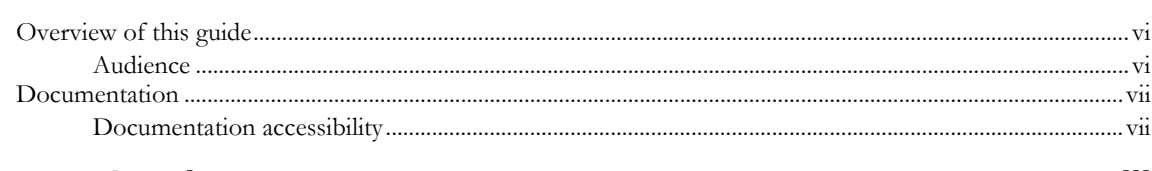

### If you need assistance

#### viii

 $\mathbf{1}$ 

 $\mathbf{v}$ 

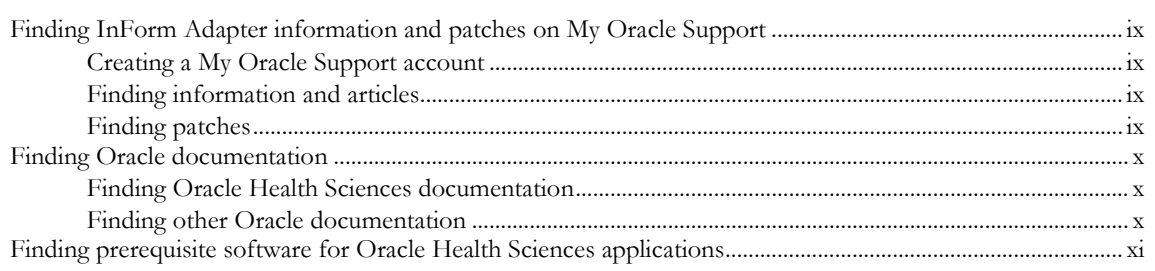

### **Chapter 1 Secure development for the InForm Adapter**

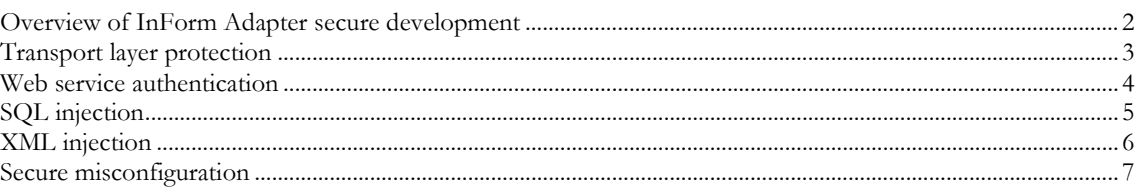

# **About this guide**

### In this preface

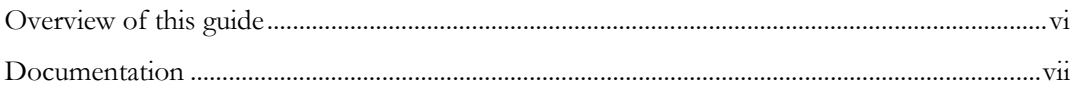

## <span id="page-5-0"></span>Overview of this guide

The *Secure Development Guide* provides an overview of common security risks for developers using Application Programming Interfaces (APIs) with the InForm Adapter application, and information on how to address those risks.

#### Audience

This guide is for developers who use Application Programming Interfaces (APIs) with the InForm Adapter application and address common security risks associated with APIs.

## <span id="page-6-0"></span>Documentation

The product documentation is available from the following locations:

- **My Oracle Support** (https://support.oracle.com)—*Release Notes* and *Known Issues*.
- **Oracle Technology Network** (http://www.oracle.com/technetwork/documentation/hsgbu-154445.html)—The most current documentation set, excluding the *Release Notes* and *Known Issues*.

If the software is available for download, the complete documentation set is available from the Oracle Software Delivery Cloud (https://edelivery.oracle.com).

All documents may not be updated for every InForm Adapter release. Therefore, the version numbers for the documents in a release may differ.

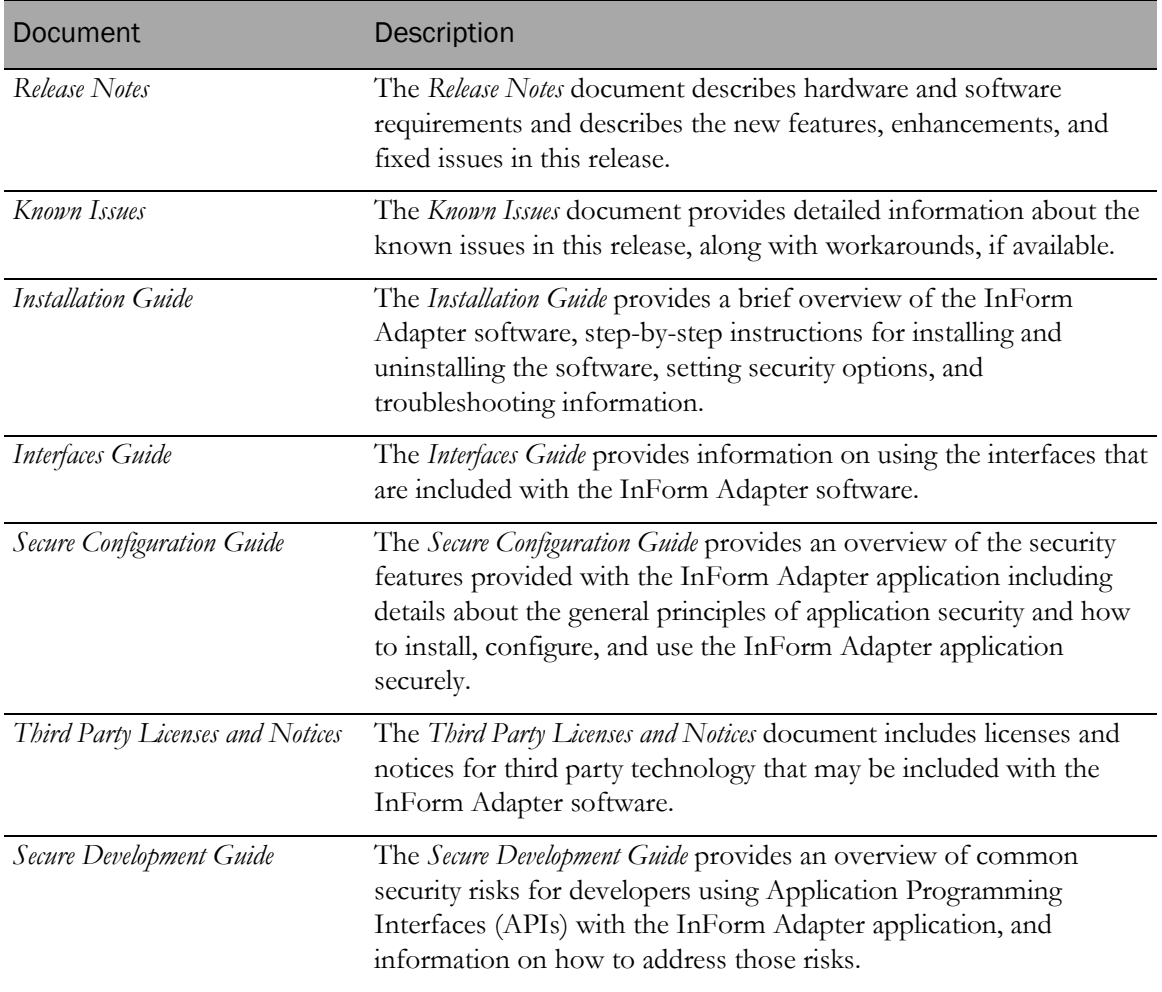

#### Documentation accessibility

For information about Oracle's commitment to accessibility, visit the Oracle Accessibility Program website at http://www.oracle.com/pls/topic/lookup?ctx=acc&id=docacc.

# If you need assistance

#### Access to Oracle Support

Oracle customers that have purchased support have access to electronic support through My Oracle Support. For information, visit http://www.oracle.com/pls/topic/lookup?ctx=acc&id=info or visit http://www.oracle.com/pls/topic/lookup?ctx=acc&id=trs if you are hearing impaired.

# Finding InForm Adapter information and patches on My Oracle Support

The latest information about the InForm Adapter application is on the Oracle Support self-service website, My Oracle Support. Before you install and use the InForm Adapter application, check My Oracle Support for the latest information, including *Release Notes* and *Known Issues*, alerts, white papers, bulletins, and patches.

#### Creating a My Oracle Support account

You must register at My Oracle Support to obtain a user name and password before you can enter the site.

- 1 Open a browser to https://support.oracle.com.
- 2 Click the **Register** link.
- 3 Follow the instructions on the registration page.

#### Finding information and articles

- 1 Sign in to My Oracle Support at https://support.oracle.com.
- 2 If you know the ID number of the article you need, enter the number in the text box at the top right of any page, and then click the magnifying glass icon or press **Enter**.
- 3 To search the knowledge base, click the **Knowledge** tab, and then use the options on the page to search by:
	- Product name or family.
	- Keywords or exact terms.

#### Finding patches

You can search for patches by patch ID or number, product, or family.

- 1 Sign in to My Oracle Support at https://support.oracle.com.
- 2 Click the **Patches & Updates** tab.
- 3 Enter your search criteria and click Search.
- 4 Click the patch ID number.

The system displays details about the patch. You can view the Read Me file before downloading the patch.

5 Click **Download**, and then follow the instructions on the screen to download, save, and install the patch files.

# Finding Oracle documentation

The Oracle website contains links to Oracle user and reference documentation. You can view or download a single document or an entire product library.

#### Finding Oracle Health Sciences documentation

For Oracle Health Sciences applications, go to the Oracle Health Sciences Documentation page at http://www.oracle.com/technetwork/documentation/hsgbu-clinical-407519.html.

Note: Always check the Oracle Health Sciences Documentation page to ensure you have the most up-to-date documentation.

#### Finding other Oracle documentation

- 1 Do one of the following:
	- Go to http://www.oracle.com/technology/documentation/index.html.
	- Go to http://www.oracle.com, point to the **Support** tab, and then click **Product** Documentation.
- 2 Scroll to the product you need, and click the link.

# Finding prerequisite software for Oracle Health Sciences applications

Prerequisite software for Oracle Health Sciences applications is available from the following locations:

• Download the latest major or minor release from the Oracle Software Delivery Cloud (https://edelivery.oracle.com/).

For information on the credentials that are required for authorized downloads, click FAQ on the main page of the Oracle Software Delivery Cloud portal.

• Download subsequent patch sets and patches from My Oracle Support (https://support.oracle.com).

To find patch sets or patches, select the Patches & Updates tab.

If a previous version of prerequisite software is no longer available on the Oracle Software Delivery Cloud, log a software media request Service Request (SR). Previous versions of prerequisite software are archived and can usually be downloaded. After you open an SR, you can check its status:

- US customers: Call 1-800-223-1711.
- Outside the US: Check www.oracle.com/us/support/contact/index.html for your local Oracle Support phone number.

For more information on logging a media request SR, go to My Oracle Support for Document 1071023.1: Requesting Physical Shipment or Download URL for Software Media (https://support.oracle.com/epmos/faces/DocumentDisplay?id=1071023.1).

# CHAPTER 1 **Secure development for the InForm Adapter**

#### In this chapter

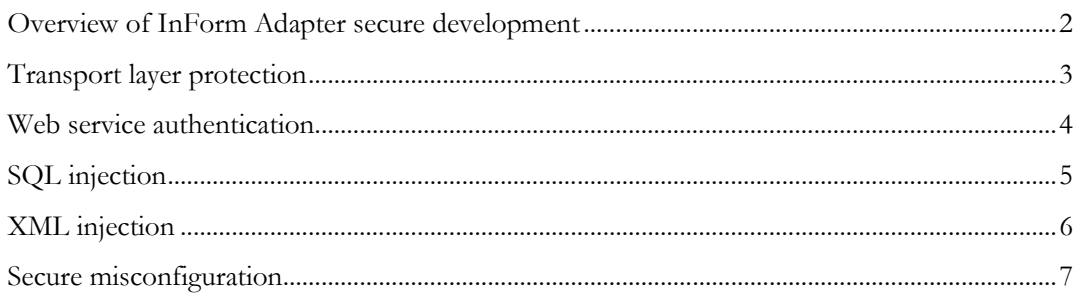

## <span id="page-13-0"></span>Overview of InForm Adapter secure development

The *Secure Development Guide* provides an overview of the security options provided with the InForm Adapter application that help mitigate some of the common security risks. The recommendations in this document are not exhaustive and there is no guarantee that implementing all the suggestions provides sufficient protection for all security threats, as you cannot delegate responsibility for secure application development to a third party or a single document. This document is to help developers who know the security tools and features that they can use to implement application security. This document does not replace a formal code review process.

The InForm Adapter software provides the following web services that can be called by client applications:

- ODM interface
- Discrepancy interface

## <span id="page-14-0"></span>Transport layer protection

If your client is calling InForm Adapter web services that are hosted by Oracle, you must use Transport Layer Security (TLS) 1.1 or above to avoid man-in-the-middle attacks. In general, it is more secure to use TLS 1.2 for any client calling the InForm Adapter web services. Web client developers should enforce encrypted data transport when the application transports sensitive data and should validate that all certificates are legitimate and signed by public authorities.

Ciphers should be restricted to modern implementations.

## <span id="page-15-0"></span>Web service authentication

To address web service client authentication attacks, the InForm Adapter software supports username token and X.509 client certificate authentication. To ensure the integrity of web client authentication, the proper handling of the authentication artifacts should be followed.

The ODM and Discrepancy interfaces support username token authentication. Refer to the *Interfaces Guide* for information on how to invoke the ODM and Discrepancy web services using username token authentication. Because ODM is a WSE web service and Discrepancy is a WCF web service, their security headers use different formats. Make sure you refer to the correct section for the interface you are calling from your client.

To ensure that the web client authentication is secure, the password for the username token should be treated with the utmost care, as password exposure can compromise the authentication mechanisms. The InForm Adapter software does not store the password in clear-text on the file system and does not log the password. As such, the client web service password should be protected in the same fashion. The password should always be stored in an encrypted form. To reduce password exposure during password exchange, do not transfer the password through unencrypted side channels between web service endpoint parties. The authentication of each side channel endpoint is also a concern during the password exchange and is open to social engineering attacks if not done properly.

The Discrepancy interface also supports X.509 certificate authentication. The client application must sign the message with the X.509 private certificate and the public X.509 certificate must be installed on the InForm Adapter application server. For the X.509 certificate authentication, a trusted public certification authority (CA) should be used to validate the legitimacy of the organization controlling the web service client endpoint. The use of a trusted public CA reduces the chances of social engineering attacks based on username token password handling. Public CAs provide different levels of organization checks, depending on the costs of their services. More organization checks ensure fewer chances of a social engineering attack.

# <span id="page-16-0"></span>SQL injection

SQL injection issues occur when an SQL query is built using input from an untrusted source. This could allow an attacker to modify an SQL statement or to execute dangerous SQL commands.

The InForm Adapter interface web service uses bind variables and does not dynamically generate SQL, which makes SQL injection impossible.

# <span id="page-17-0"></span>XML injection

XML injection issues occur when the data used to construct XML code, which may contain XML metacharacters, is not encoded properly. The InForm Adapter software handles this by using standard XML processing components that construct the XML documents. It is recommended that the client code also uses standard XML processing components to ensure that data is properly encoded. If XML is constructed manually, the developer should ensure that any untrusted data is properly encoded to prevent XML injection.

# <span id="page-18-0"></span>Secure misconfiguration

Consult the *Secure Configuration Guide* to ensure the product API is locked down appropriately.